# **WORKSHOP DOBBY LOOM**

# **User's Manual**

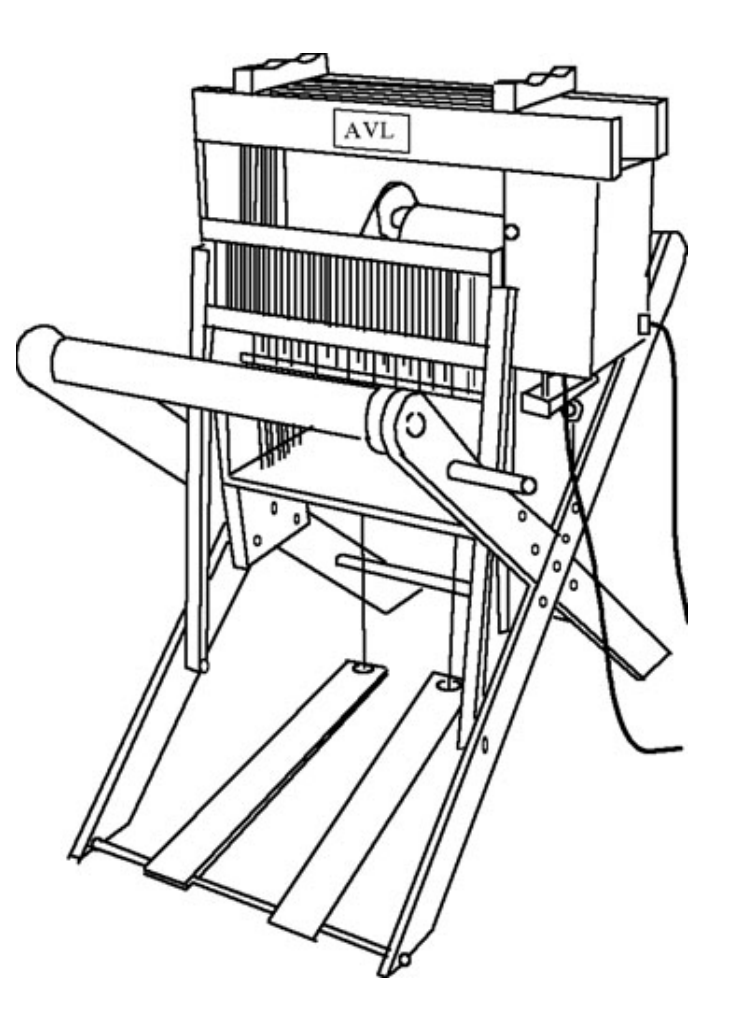

AVL Looms 3851 Morrow Lane, Suite 9 Chico, CA 95928-8305 U.S.A. 530 893-4915 530 893-1372 (fax #) info@avlusa.com (e-mail) www.avlusa.com

Copyright © 2001 All Rights Reserved Worldwide

**Table of Contents**

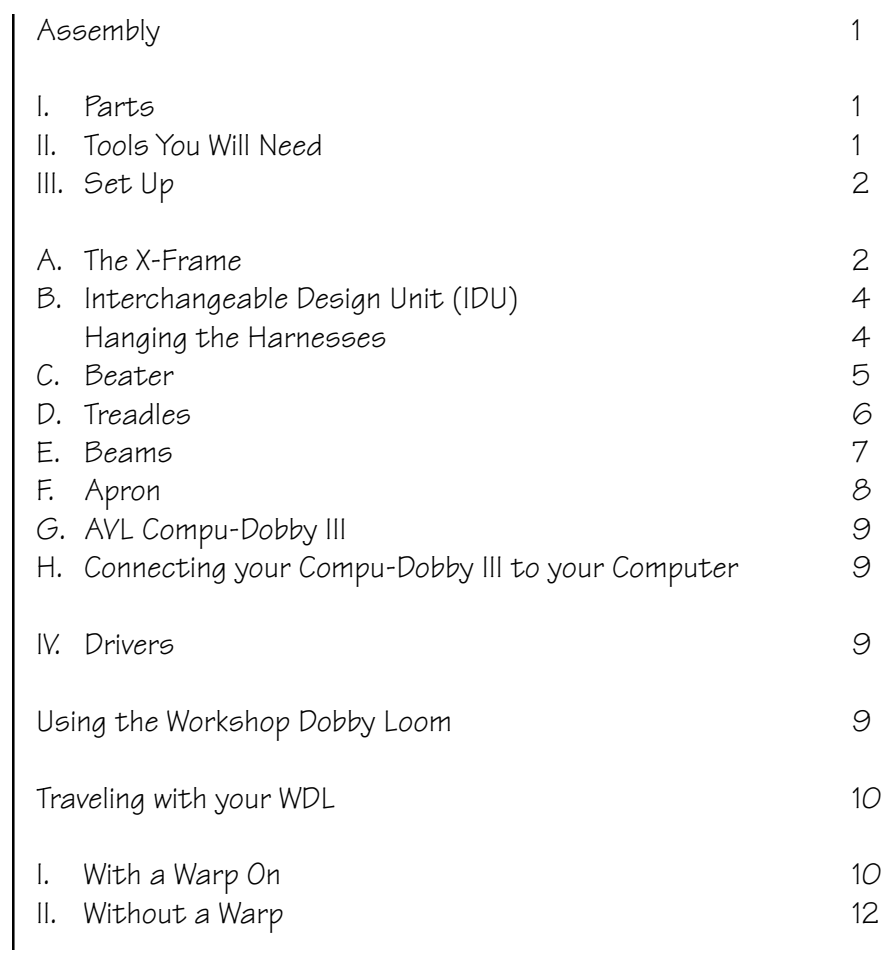

## **Please watch the enclosed Workshop Dobby Loom Assembly and Use videos before you begin assembly.**

<span id="page-2-0"></span>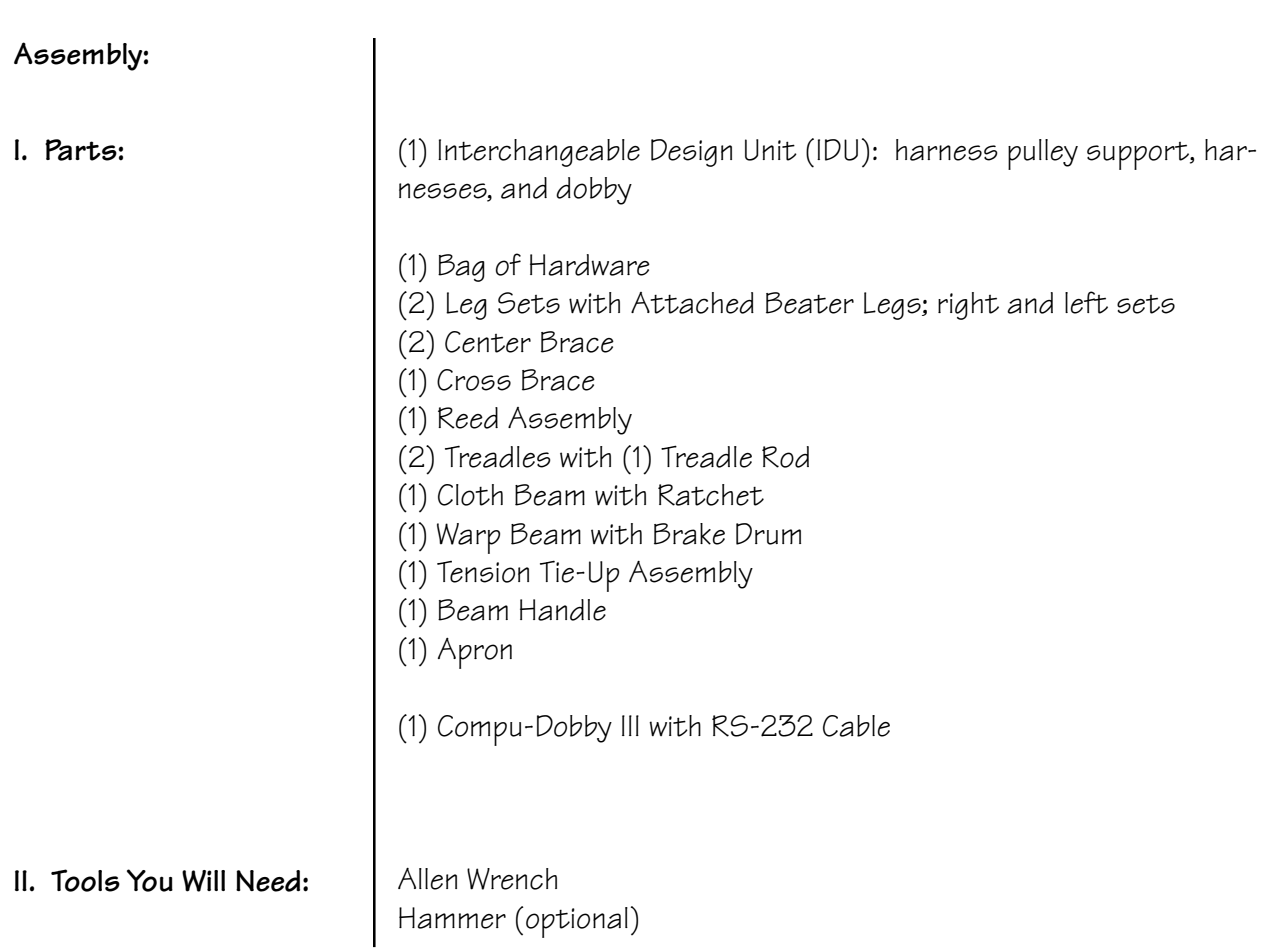

#### <span id="page-3-0"></span>**III. Set Up:**

- **A. The X-Frame**
- 1.) Left Side: Take the left set of legs (A and B) and fit them together. The side of the legs with the white plastic bracket is the inside. Take a bolt and slide it from the outside through the center hole at the crossing of the legs. Slide one of the Center Brace blocks onto the bolt. Then put a washer and a wing nut onto the bolt and tighten. Repeat this process for the remaining four holes and bolts that secure the Center Brace to the legs.

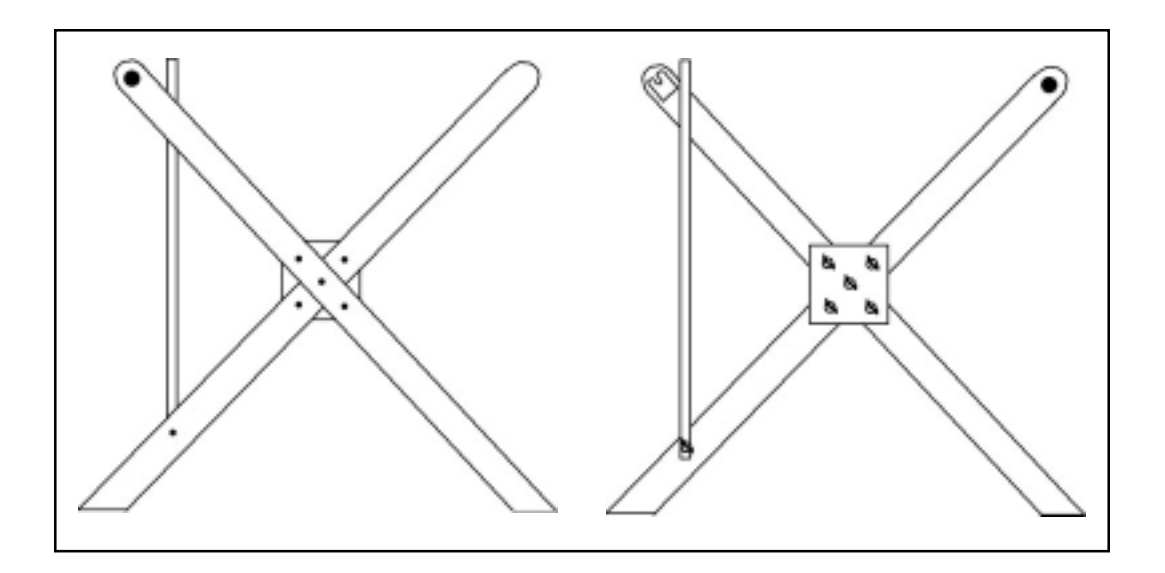

2.) Right Side: Repeat Step #1 for the right set of legs (C and D).

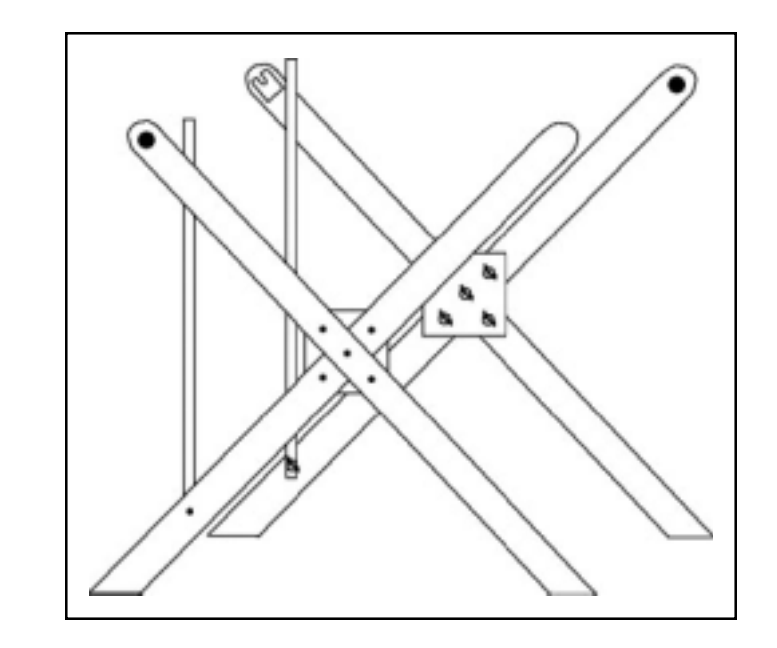

3.) Cross Brace: The Cross Brace goes between the bottom back part of the sides. The Beater Legs that are already installed go to the front of the loom The Center Braces go toward the inside of the loom. Hold the Cross Brace against the inside right side where the hole is drilled. Insert a black thumb screw (long) from the outside of the leg and tighten in through the leg and into the Cross Brace. Repeat this for the left side and other end of brace.

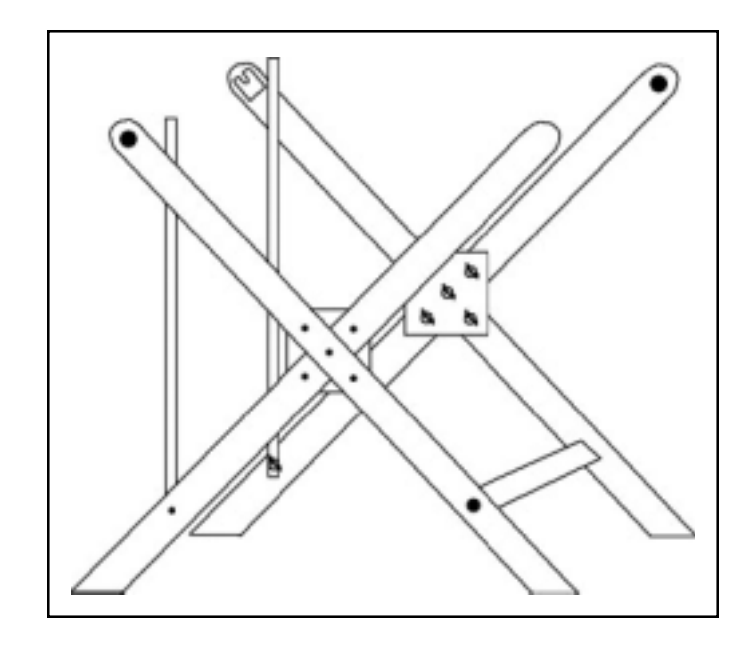

# <span id="page-5-0"></span>**WORKSHOP DOBBY LOOM**

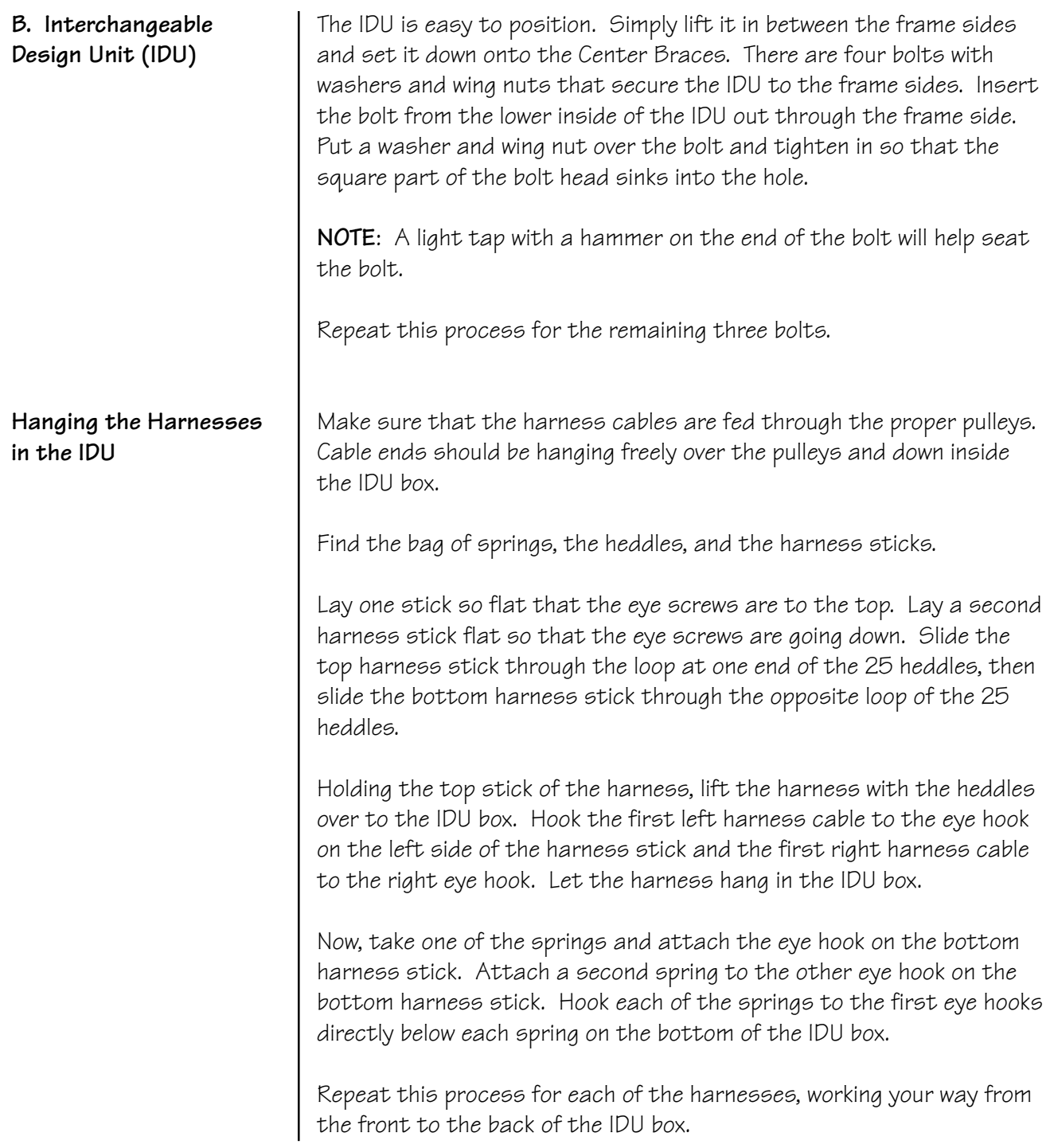

<span id="page-6-0"></span>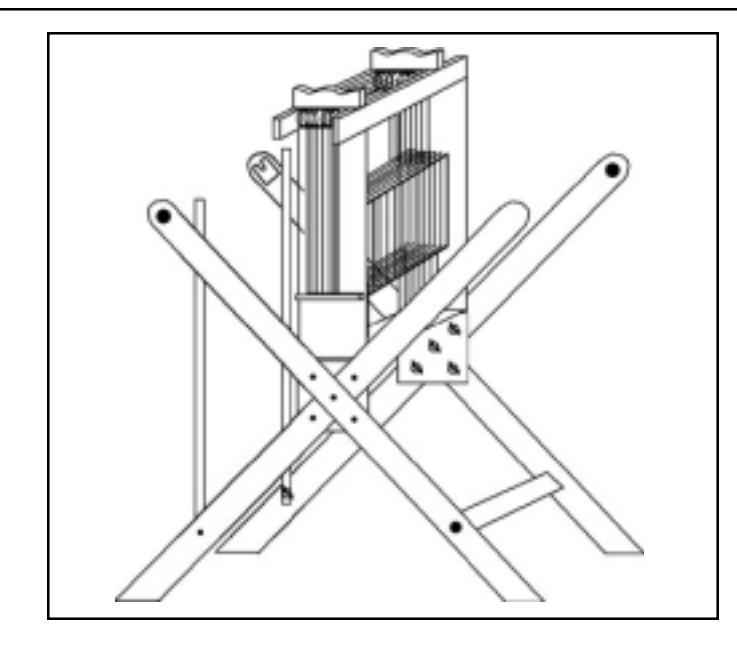

1.) The beater legs have already been attached to the frame legs for you.

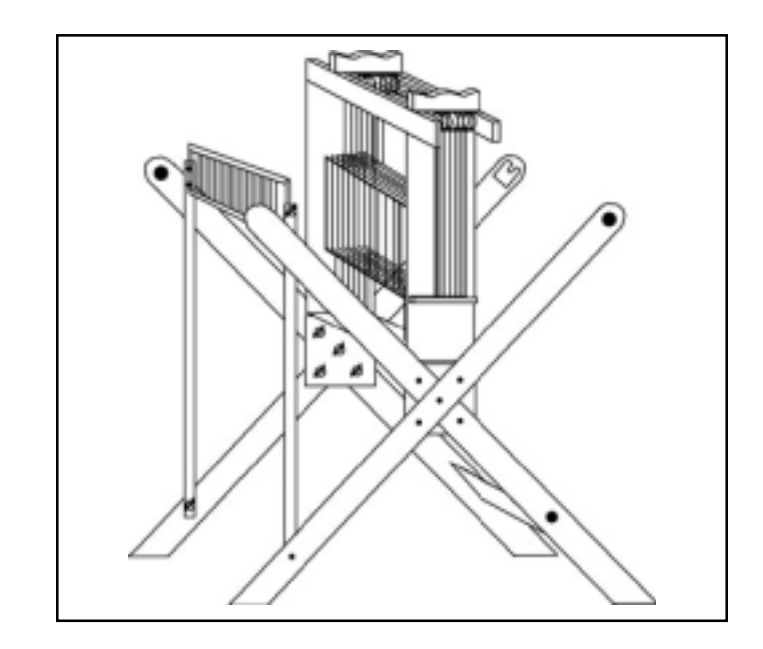

#### **C. Beater**

<span id="page-7-0"></span>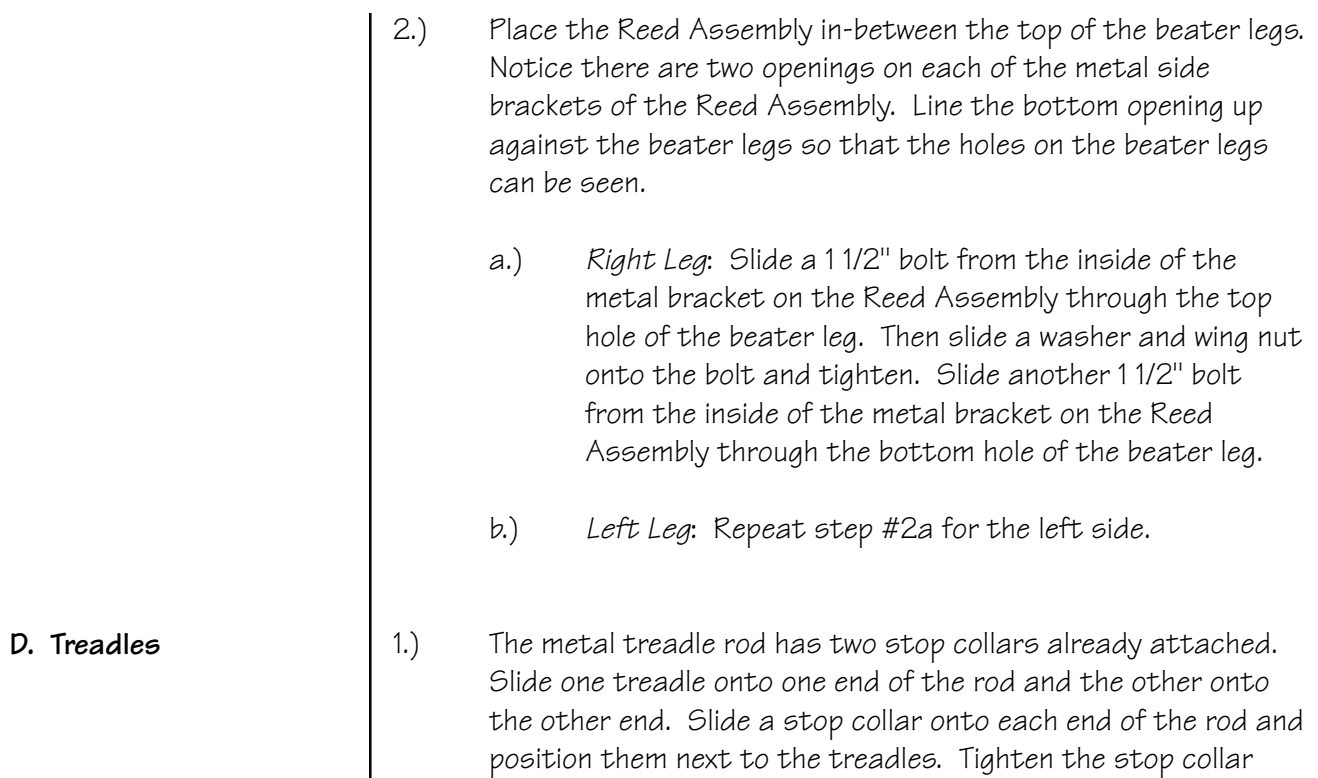

into place using an Allen Wrench.

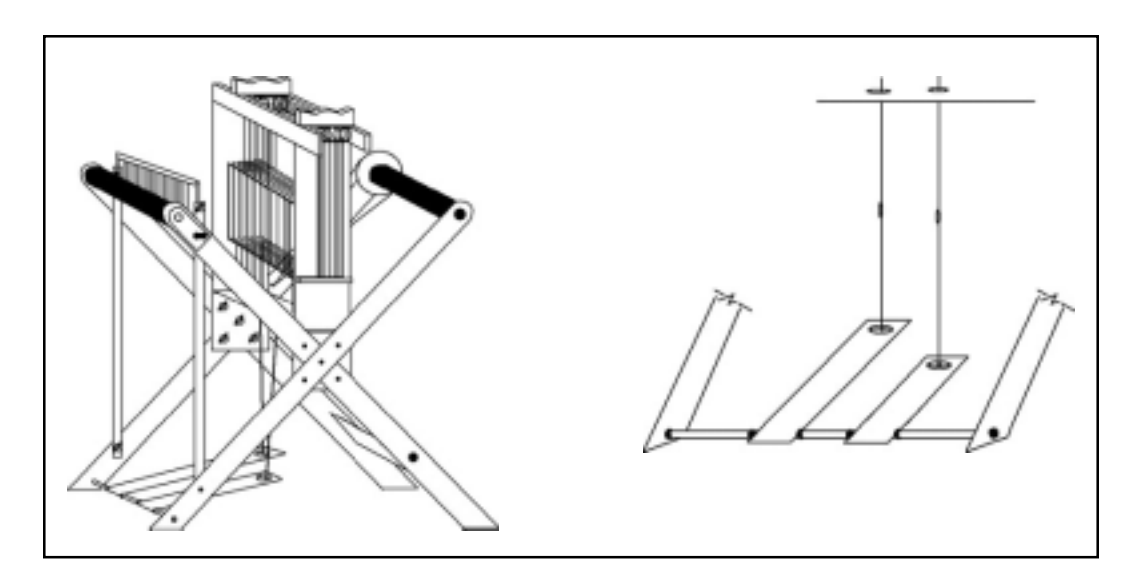

2.) From the front, place the treadles under the loom. The long treadle goes on the left, the short treadle on the right. Slide the left end of the rod into the hole on the lower front left frame leg; slide the right end of the rod into the hole on the lower front right frame leg. Then slide a stop collar onto each end of the rod and tighten.

- 3.) Unclip the cables from under the IDU. Clip the left hanging cable from IDU to the left treadle cable and the right hanging cable from IDU to the right treadle cable. These cables connect the treadles to the dobby arm. Treadle movement signals the Compu-Dobby III to move to the next pick.
- 1.) The Cloth Beam with Ratchet goes to the front of the loom. Slide the right beam end with the plastic ratchet into the hole on the front frame leg and then slide the other end of the beam into the white plastic bracket on the other leg. Insert the retainer pin.

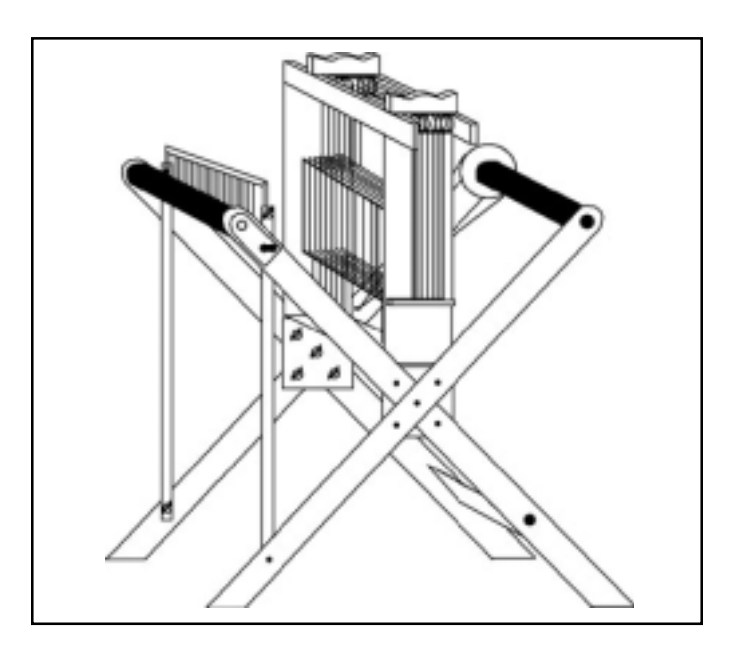

- 2.) The Warp Beam goes to the back of the loom. Slide the beam end with the brake drum into the hole on the back frame leg and then slide the other end of the beam into the white plastic bracket on the other leg. Insert the retainer pin. Turn the beam so that the Velcro is on top. Attach the apron to the Velcro so that the apron hangs to the inside of the loom. Roll the apron onto the beam by rotating the beam toward the back of the loom.
- 3.) Screw the eyebolt on the tie-up into the hole on the inside of the lower back leg (on the side with the warp beam break drum). Extending from the spring is a long cord with a clip on its end. Bring the cord to the top of the brake drum and around the drum once. Clip the clip end of the cord to the eyebolt that you screwed in on the frame leg.

<span id="page-8-0"></span>**E. Beams**

<span id="page-9-0"></span>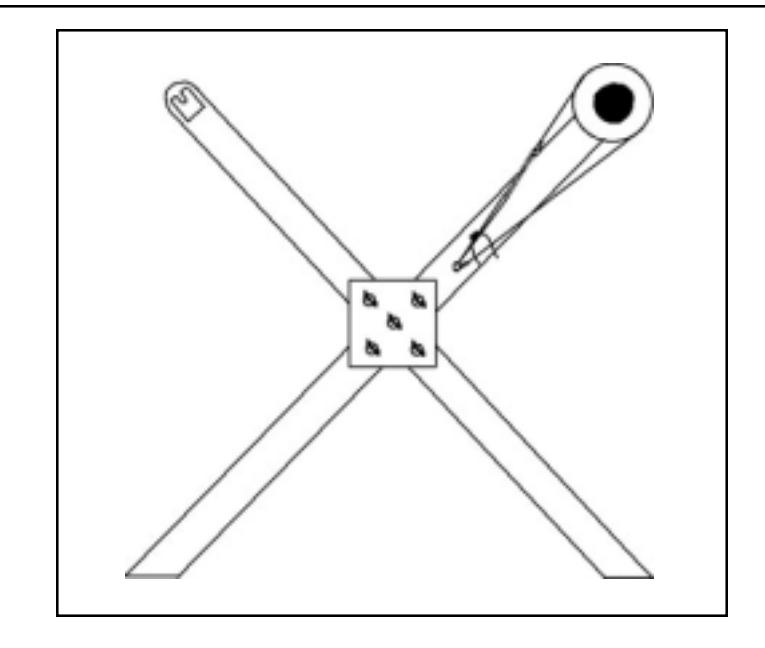

4.) The Beam Handle will be used on both the Cloth Beam and the Warp Beam. Simply slide it over either beam axle end that extends outside the frame. The handle position is adjustable by disengaging the handle's secure pin from the beam axle and turning the handle so that the pin aligns with a different hole on the axle.

#### Hang the apron, loops down and velcro towards the back, between the back frame legs. Velcro the apron to the warp beam. Wind the warp beam toward the back of the loom so that the apron rolls onto the warp beam. Insert the apron rod through the apron loops.

#### **F. Apron**

#### <span id="page-10-0"></span>**G. AVL Compu-Dobby III**

The Compu-Dobby III box slides onto the right outside of the IDU. There are two holes on each side of the box that will line up with the two holes on either side of the IDU. Insert the black thumbscrews into the holes to secure the Compu-Dobby III to the IDU. The wood piece that travels with the Compu-Dobby III will be screwed onto the top of the cable over the harness cables.

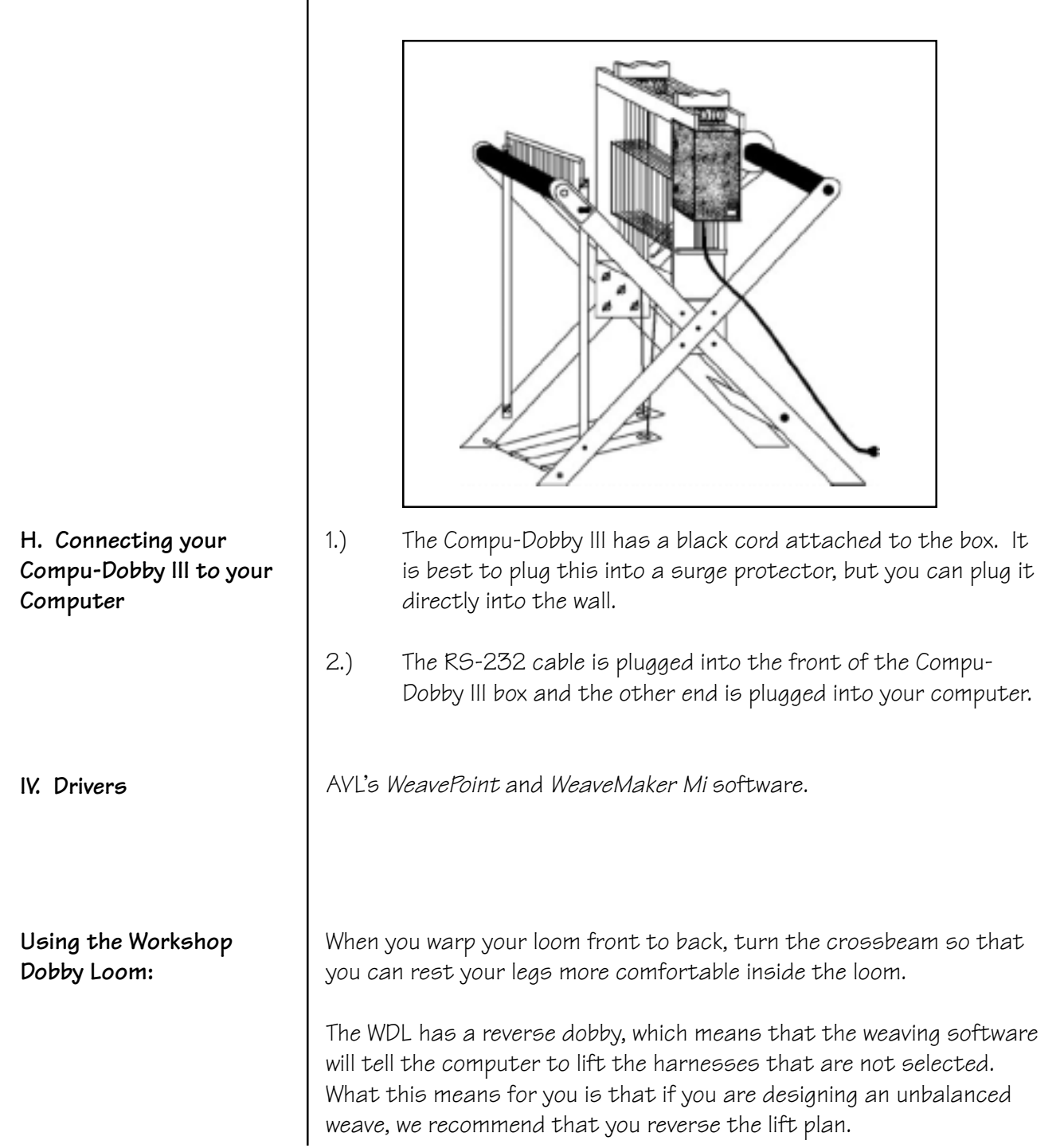

<span id="page-11-0"></span>**Traveling with your WDL:**

- 
- **I. With a Warp On**  $\qquad$  A.) Remove the bolts securing the Reed Assembly to the Beater Legs. You may need to slide the reed to the right or left to remove the bolts. Holding the Reed Assembly, hang it from the open screweyes inside the IDU. Make sure the Reed Assembly is hanging vertically.

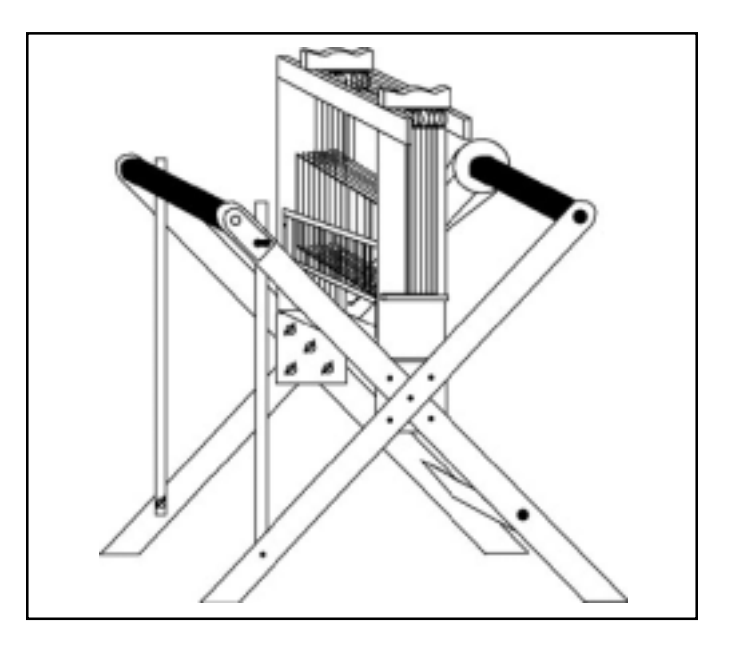

B.) Remove the handle from the Cloth Beam. Disengage the ratchet. Remove the Cloth Beam and place it on top of the IDU in the first beam rest.

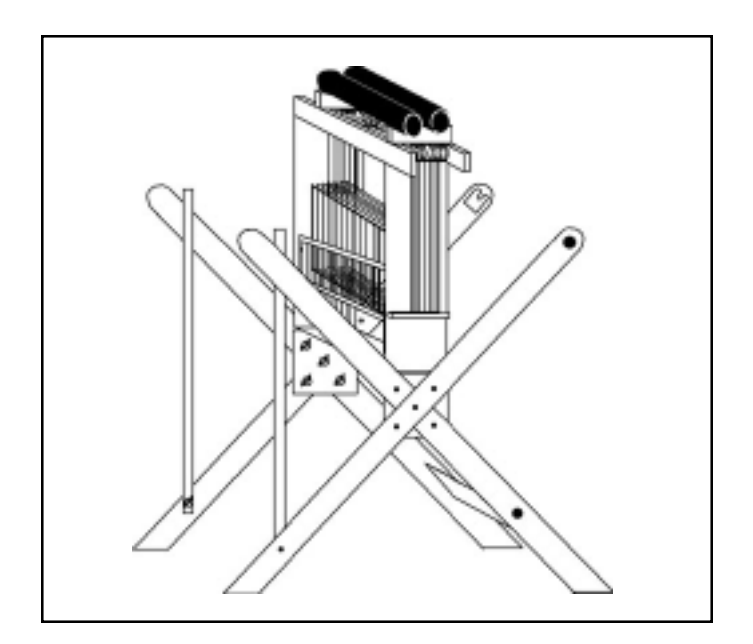

C.) Unhook the Tension Tie-Up from the screweye on the back right leg. Remove the Warp Beam and place it on top of the IDU in the second beam rest.

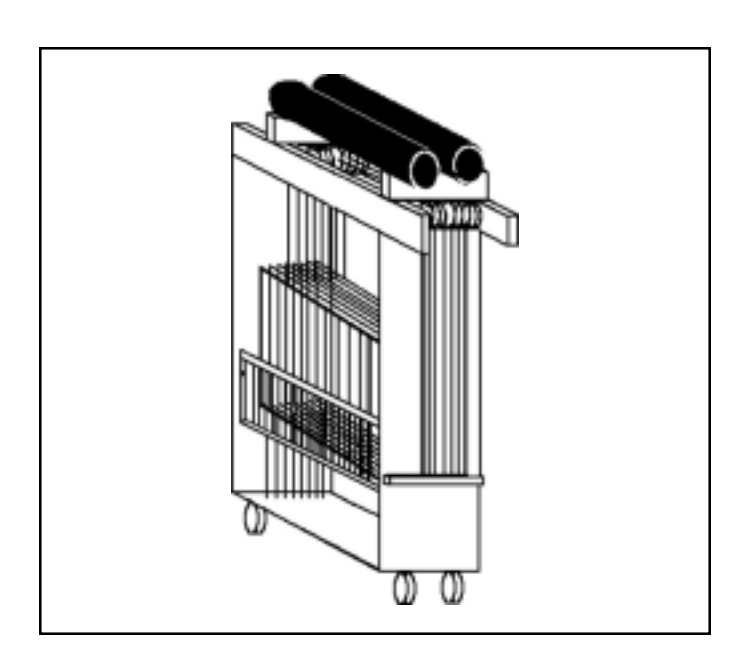

D.) To hold the beams in place, place the Travel Straps so that its handle rests between the two beams. This will put the Travel Straps in a position so that each side of the straps can be wrapped down and under the Harness Pulley Support. Secure each of the straps in their corresponding buckles.

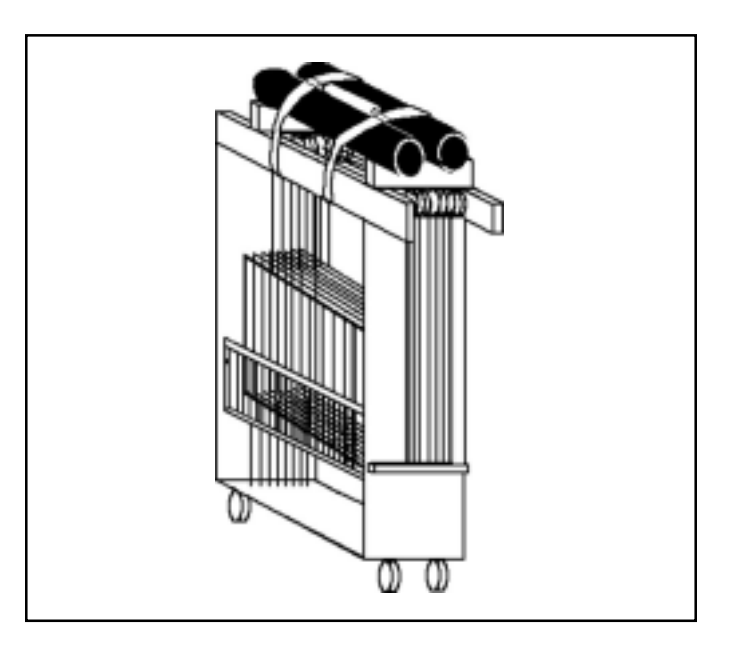

E.) (continue with next instructions)

# <span id="page-13-0"></span>**WORKSHOP DOBBY LOOM**

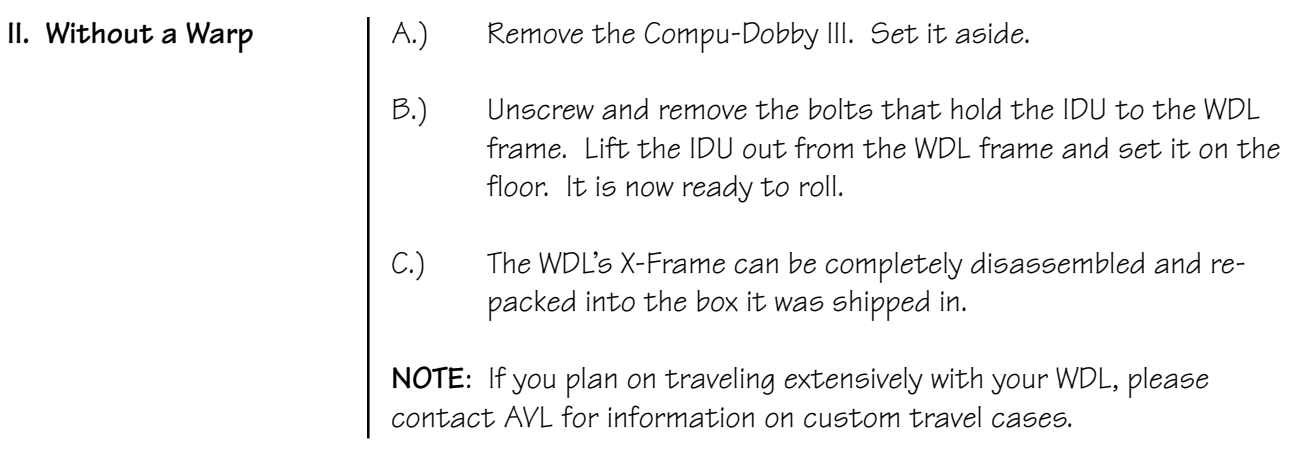